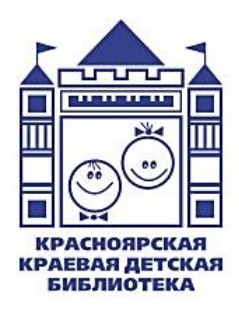

Министерство культуры Красноярского края **Красноярская краевая детская библиотека Отдел обслуживания читателей-детей 11-16 лет**

# **Нескучное руководство по созданию подкаста: практические советы по работе с книгой**

**Методико-библиографические материалы**

**Красноярск 2022**

Составитель: **А.О. Николаева,** ведущий библиотекарь отдела обслуживания читателей-детей 11-16 лет

Красноярской краевой детской библиотеки

Редактор:

**О.С. Козлова,** редактор отдела методического обеспечения и инновационной деятельности библиотек Красноярской краевой детской библиотеки

Компьютерная верстка:

**Р.К. Блинова**, ведущий методист отдела методического обеспечения и инновационной деятельности библиотек Красноярской краевой детской библиотеки

Ответственный за выпуск: **Т.Н. Буравцова,** директор Красноярской краевой детской библиотеки

*Подкасты* – это прогрессивный и очень удобный способ получать новые знания.

В подкасте есть что-то от привычного радио. Разница в том, что нет «никакого бездумного скроллинга<sup>1</sup>, есть время остановиться и обдумать информацию, легко отбраковать лишнее и бесполезное из подборки». Подкаст подразумевает более глубокое погружение в контент.

Преимущества подкаста в возможности слушать, не отрываясь от повседневных занятий, плюс получать информацию. Можно совмещать с мытьём посуды и другими бытовыми занятиями.

*Подкаст* - актуальная, современная и удобная форма подачи информации. Темы подкастов обширны и разнообразны. К примеру, в подкастах от Арзамаса «Экспекто патронум» поднимаются самые разные и очень важные вопросы, как «Когда ты не такой как все», и рассматриваются на примере книг. Слушая их, не только разбираешься в себе и находишь ответы на непростые вопросы, но и знакомишься с литературой.

Предлагаем ознакомиться с подборкой подкастов в блоге издательства МИФ <sup>2</sup> «12 отличных подкастов для детей и подростков из подборки» от 15 июля 2021 года, которые могут пригодиться не только для наслушанности, но и для общего околокультурного развития.

Слушать подкасты можно на подкаст-платформах:

- яндекс-музыка;
- deti.fm
- soundstream;
- podcastic.ru;
- эпл-подкасты;
- гугл-подкасты;
- soundcloud;

 $\overline{a}$ 

<sup>1</sup> Прокрутка, скролл, **скроллинг** (от англ. **scroll**, **scrolling**) – это форма передачи информации, при котором текст или изображение передвигается в вертикальном либо в горизонтальном направлении, чтобы увидеть дополнительную информацию в окне.

<sup>&</sup>lt;sup>2</sup> <https://deti.mann-ivanov-ferber.ru/2021/07/15/12-otlichnyx-podkastov-dlya-detej-i-podrostkov/>

- ВКонтакте;
- mel.fm.

Но некоторым слушать подкаст недостаточно. Им хочется создать свой. Почему бы и нет? Во всяком случае, попробовать точно можно. И с нескучным руководством «В голос!» можно разобраться не только в том, как перейти от мыслей о подкасте к собственно его созданию.

**В голос!: нескучное руководство по созданию подкаста от создательниц подкаста «Ковен дур» /[текст и иллюстрации Марии Козинаки ; текст Ольги Птицевой, Евгении Спащенко, Александры Степановой, Сергей Христолюбов]. – Москва: Манн, Иванов и Фербер, 2020. – 280 с.: ил. Текст: непосредственный** 

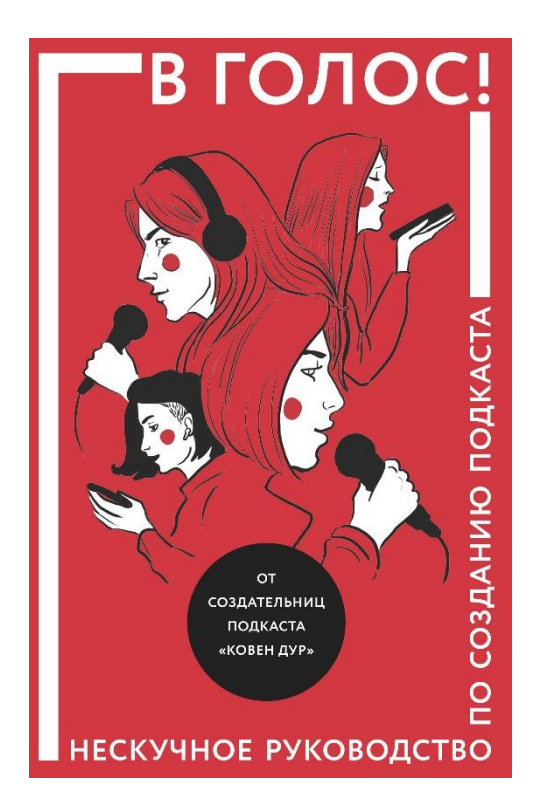

Простое, понятное и дружелюбное руководство по созданию подкаста написали создательницы подкаста «Ковен дур».

Прежде чем открывать книгу, познакомимся чуть ближе с его авторами. «Ковен дур» - ковен – компания ведьм, регулярно слетающихся на ночной шабаш, а «дуры» - просто глупые женщины».

«Чем больше у нас появляется знаний, тем их меньше из-за растущей лавины новых смыслов. Своим названием мы признаём, что не понимаем многого, как и наши слушатели, но это вовсе не порок».

Итак, вот таким образом девушки презентуют себя в книге. Они превратили поток голосовых сообщений из «Телеграма», которыми регулярно обменивались, в подкаст. «Первый эпизод записывался на кухне под чашечку чая и пирог, на чистом энтузиазме». А что, разве этого недостаточно?

Пошагово и доходчиво авторы подкаста «Ковен дур» рассказывают о тонкостях создания подкаста, опираясь на свой опыт. Под каждым разделом глав есть задания для размышлений.

Итак, что же делать с этой книгой? Рекомендовать читателям, которые будут:

- читать;
- делать заметки;
- строить планы;
- записывать подкаст.

Альтернативная версия использования книги:

- читать самим;
- делать записи вникать;
- строить планы;
- сформировать активное комьюнити читателей;
- создать подкаст библиотеки.

Для второго варианта вам потребуется гораздо больше энергии и энтузиазма. И для начала, пока вы изучаете книгу и строите планы «по захвату мира», начните слушать подкасты и порекомендуйте вашим читателям. Это сформирует у вас наслушанность, что в свою очередь поможет:

- разбираться в форматах;
- создать вокруг себя инфополе;
- понимать тренды индустрии;

вдохновляться качественными и душевными историями.

Итак, вы выбрали второй вариант использования книги «В голос!» в практике библиотеки. Предлагаем *цикл антилекций* **«Создание подкаста для тех, кто не знает с чего начать»**. Этот формат подразумевает плавное совмещение теории и практики.

#### **Практическая антилекция № 1 Говори как подкастер**

#### *Теория.*

Вопросы для обсуждения:

- что такое подкаст. Для полного погружения в тему прочитайте пост в блоге издательства Манн, Иванов и Фербер «Самый экологичный жанр. Разбираемся, почему мы так любим подкасты»<sup>3</sup> .
- рассмотрение терминов, оперируя которыми будет гораздо проще запустить собственный подкаст. В этом поможет словарик «Говори как подкастер»:

*Подкаст* - отдельный выпуск или регулярная серия выпусков, опубликованных на подкаст-платформе с возможностью прослушивания по подписке (платно или бесплатно).

*Подкастер* – человек, который записывает и выкладывает такие выпуски.

*Подкастинг* – весь процесс создания подкаста.

*Подкаст-хостинг* – сервер, на который загружается файл с подкастом, описанием и обложкой, чтобы уже оттуда попасть на все подкаст-платформы мира.

*Подкаст-платформа* - приложение для прослушивания подкастов.

*Джингл* – звуковое сопровождение, которое звучит в начале и конце каждого выпуска.

 $\overline{a}$ <sup>3</sup> [https://blog.mann-ivanov-ferber.ru/2020/11/02/samyj-ekologichnyj-zhanr-razbiraemsya-pochemu-my-tak](https://blog.mann-ivanov-ferber.ru/2020/11/02/samyj-ekologichnyj-zhanr-razbiraemsya-pochemu-my-tak-lyubim-podkasty/)[lyubim-podkasty/](https://blog.mann-ivanov-ferber.ru/2020/11/02/samyj-ekologichnyj-zhanr-razbiraemsya-pochemu-my-tak-lyubim-podkasty/)

*Подсейф* – музыка со свободной лицензией, которую в отличие от коммерческой, можно использовать в подкастах без нарушения авторских прав.

*Блуперы* – забавные моменты и неудачные дубли, которые могут звучать в конце выпуска.

*Шоуноты* – описания выпусков, включающие в себя тему, краткое содержание, важные ссылки и контакты.

*Трейлер* (тизер) – короткий рекламный аудиоролик, который кратко демонстрирует тематику подкаста и его реализацию.

*RSS* – ссылка, которая транслирует регулярное обновление подкаст-хостинга на выбранные подкастплатформы.

## *Практика.*

Прослушивание отдельных фрагментов из интересных подкастов, с последующим обсуждением.

К примеру, выпуск «Экспекто Патронум» от 15 января 2021 года «Гарри Поттер и Тайная комната». Кто такой «такой как все».

Для вхождения в тему рекомендуем провести игру «Грецкие орехи» из учебно-методических материалов для тренера «Игры в книги», разработанных Ставропольской краевой библиотекой для молодёжи имени В.И. Слядневой:

#### **Игра «Грецкие орехи»**

Пример вступления: «Давайте с вами попробуем понять, в чем ваша уникальность и чем вы интересны для других?».

Участники сидят в круге. Попросите каждого взять по одному грецкому ореху из сумки, а потом, в течение минуты, внимательно рассмотреть и запомнить свой орех (*ставить на нем метки и раскалывать нельзя*).

Через 1 минуту все орехи складываются обратно в сумку. Перемешайте их и высыпьте в центр круга. Попросите каждого участника найти свой орех. Когда это выполнено, попросите ребят рассказать, по каким признакам им удалось найти именно свой орех, чем он так отличается от других. Дайте возможность сказать каждому участнику. Подведите итог.

Пример подведения итога: «Если сравнить грецкие орехи с людьми, то можно сказать, что и те, и другие в куче или в толпе, на первый взгляд, выглядят одинаково, а для того, чтобы увидеть особенности, нужно потратить время, приглядеться. О ценности ореха, как правило, судят по тому, что находится у него внутри. Орех может быть очень красивым, но внутри — абсолютно пустым. И наоборот. Так же бывает и с людьми, поэтому не надо судить о человеке по каким-то внешним признакам. У ореха очень жесткая скорлупа, и она нужна ему для того, чтобы защитить нежное ядрышко. Многие люди тоже часто прячутся в скорлупу, чтобы чувствовать себя в безопасности, и не сразу открываются другим, для этого им требуется время».

После игры прослушайте вместе с читателями фрагменты из подкаста. Не акцентируйте внимание на стиле разговора и технических моментах. Сосредоточьтесь на ходе беседы ведущих, делайте паузы, продолжайте диалог с читателями.

Рекомендуем участникам завести дневник подкастера, где будут фиксироваться идеи и размышления во время каждой антилекции. Записываться домашние задания и ход их выполнения.

*Домашнее задание.*

Найти один или несколько интересных подкастов, прослушать несколько выпусков. Выбрать фрагмент для совместного прослушивания на следующем занятии.

## **Практическая антилекция № 2. Зачем нам и вам подкасты?**

*Теория.*

Вопросы для обсуждения:

 зачем подкаст лично вам. Сформулируйте темы, в которых вы разбираетесь и вам интересно о них говорить.

Или темы, в которых вы ничего не смыслите, но хотите разобраться, поэтому о ней будет интересно поговорить.

что даст подкаст нашим слушателям.

### *Практика.*

Прослушивание отобранных читателями фрагментов подкастов с обсуждением, определением затронутых тем.

## **Практическая антилекция № 3 Поиск концепции и формата. Устный сторителлинг**

## *Теория.*

Вопросы для обсуждения:

- *ценности*. Это универсальные жизненные установки, которые разделяют все создатели проекта. Придерживаться их для вас должно быть по-настоящему важно. Пример, ценность – доступность подачи информации, посыл – о сложном легко.
- *формат*. По способам подачи информации подкасты можно условно разделить на два вида: разговорные и нарративные. *Разговорные подкасты*: один или несколько ведущих обсуждают выбранную тему, приглашают гостей, отвечают на вопросы слушателей и просто болтают без особых ограничений. Разговорные подкасты записываются в формате соло-аудиоблога (аудиодневник, проект одного человека), интервью (в гости к ведущему приходит интересная личность, вокруг которой строится выпуск), ток-шоу (группа ведущих). *Нарративные* – это подкасты-истории, рассказанные по правилам сторрителлинга. Такие подкасты записываются в формате лекций (запускают люди, наделённые экспертным мнением) и историй (непосредственное рассказывание историй).
- *искусство рассказывать истории*. Структура повествовательной истории: завязка, развитие, итог. Структура истории-рассуждения: тезис, аргументация, вывод.

*Практика.*

Тест на «совместимость», чтобы понять, какой вид подкаста вам подходит.

Распределение участников антилекций на группы для совместной записи подкастов разных форматов. Обсуждение и разработка идеи и плана для записи. *Домашнее задание.*

В сформированных на антилекции группах записать подкаст.

## **Практическая антилекция № 4 Рассеянная рептилия**

*Теория.* 

Вопросы для обсуждения.

- *рептильный мозг*. Любая информация сначала попадает в рептильный мозг – самую древнюю часть человеческого мозга. Этот мозг кодирует информацию по простому принципу:
	- скучно игнорируй;
	- сложно упрощай и передавай дальше в сокращенной форме;
	- опасно борись или беги.

Принципы качественного сторителлинга:

- Необходимо убедиться, что ваши слова не отпугивают слушателя и воспринимаются как нечто положительное и неожиданное.
- Помните, что внимание привлекает новизна. Удивлять стоит с первых фраз. Особенно первой фразой!
- Ваша история должна быть личной, но узнаваемой для чужого опыта, а значит, достаточно универсальной. Помните, что в каждой беседе есть особое настроение, придерживайтесь его.
- Будьте эмоциональны, открыты и искренни. Представьте, что рассказываете свою историю в кругу друзей – ведь так оно и есть!

 Помните, что краткость – сестра таланта, а внимание – ограниченный ресурс, но ещё сильнее ограничен хронометраж выпуска. Так что не затягивайте свой рассказ.

Целевая аудитория. «Очень субъективное понятие. Кого-то привлечёт тема, кого-то манера повествования, ктото влюбится в ваш голос, а кого-то приведёт сарафанное радио».

#### *Практика.*

Прослушивание записанных дома подкастов. Анализ их с учётом обозначенных выше принципов сторителлинга и рассеянной рептилии.

#### **Антилекция № 5 Название, обложка, джингл и трейлер**

#### *Теория.*

Вопросы для обсуждения:

- *каким должно быть название*. Характеризующим, лаконичным, уникальным.
- *что не нужно использовать в названии*. Латинские слова, кавычки, сложные знаки препинания и букву «ё», слова «покаст», «каст».
- *плюсы и минусы названия*. Рассмотреть на примере названия подкаста «Ковен дур». *Плюсы*: отражено хулиганство, на которое мы способны в выпусках; отсылки к прошлому участниц проекта, которые понятны нашим постоянным читателям; отражаются главные ценности проекта – лёгкость, простота в самом сложном, дружественный настрой к себе и слушателям; оригинальное звучание, лаконичное и запоминающееся. *Минусы*: нет привязки к основной тематике проекта, поэтому нам приходится добавлять к названию «окололитературный»; некоторым слушателям бывает сложно уловить верное написание названия, а это мешает найти нас в подкаст-приложениях.
- *обложка*. Технические требования к обложке: 3000 на 3000 пикселей; крупные объекты, читаемая надпись – названия подкаста.
- *джингл*. Есть несколько путей для его создания: заказать специалисту, предварительно продумав и описав, как он должен звучать; купить готовый на аудиостоках; сделать самому.

## *Практика.*

Пробуем придумать название подкаста с определением его плюсов и минусов.

Попробовать создать джинг с помощью лупов <sup>4</sup> в программе Garageband или на сайте bandlab.com/mix-editor *Домашнее задание.* 

Сделать обложку будущего подкаста.

# **Антилекция № 6 Коротко о главном**

*Теория.*

 $\overline{a}$ 

Вопросы для обсуждения:

- *описание подкаста*. Короткая, но ёмкая формулировка.
- *«речь в лифте»*. Знаменитый принцип Elevator speech. Представьте, что вы застряли в лифте с человеком. «У вас есть около минуты, чтобы объяснить этому человеку, что за подкаст у вас, о чём вы в нём рассказываете и в чём соль всей концепции. Два-три предложения. Сто-сто пятьдесят слов».
- *трейлеры*. Трейлер подкаста это короткая справка о проекте, его особенностях и характерных чертах, приправленная нарезкой самых запоминающихся реплик из бесед первых выпусков.
- *господин рубрикатор*. По сути это подтемы, вытекающие из основной темы подкаста.

 $^4$  Луп — закольцованная музыкальная фраза с определённым темпом и тональностью длиной в несколько тактов.

*Практика.*

Составляем возможное описание для будущего подкаста и подбираем несколько рубрик.

# **Антилекция № 7 Давайте по сценарию**

*Теория.*

- *что такое сценарий, зачем он нужен*. В подкасте лучше придерживаться золотой середины – компромисса между планированием и экспромтом.
- *плюсы и минусы чёткого сценария*. *Плюсы*: продуманность структуры; глобальная проработка темы; чувство уверенности во время записи; логичный ход повествования. *Минусы*: зажатость во время записи; страх выйти за рамки сценария; наигранность беседы; нарочитая притянутость историй к теме выпуска.

*Практика.*

Распределение на группы, продумывание подкастов по чёткому сценарию, исключительно экспромт, компромисс.

*Домашнее задание.*

Записать подкасты по разработанным в группах схемам.

### **Антилекция № 8 Технический вопрос**

В данном пункте рассматриваем технические возможности для новичков. В книге также даются советы по техническому обеспечению для будущих профи.

*Теория.*

Вопросы для обсуждения:

*на что записывать*. На телефон.

 *что ещё нужно*. Хитрость: принцип «телефон + носок + стакан». Возьмите пустой стакан, поставьте в него под углом телефон, сверху натяните носок. Это позволит: улучшить качество и чистоту звука.

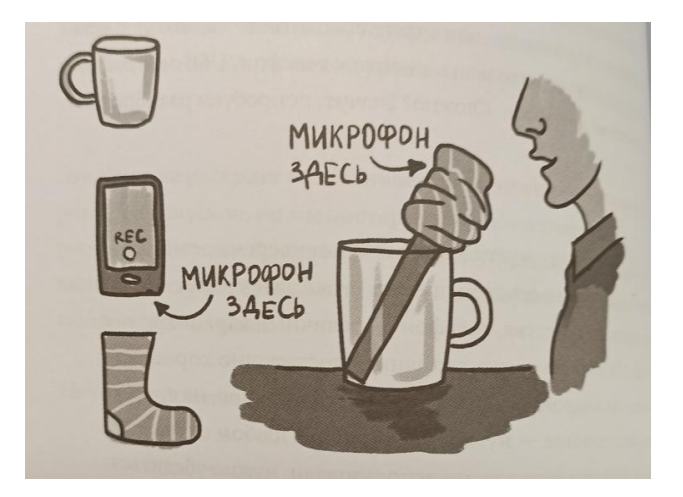

- *где вести*. Студия, либо комната, акустически подготовленная для записи. Чек-лист комнаты для записи:
	- много мебели;
	- закрытые окна;
	- плотные шторы;
	- ковёр на полу (а лучше и на стене!);
	- возможность построить шалаш из стола и пледа;
	- большой и мягкий диван, за которым можно спрятаться.
- *а если удалённо*. У всех участников записи должны быть: рабочая программа для видеосвязи (Яндекс. Телемост, ICQ, Linkchat); наушники; телефон/микрофон; если запись идёт не на телефон, то установленная на компьютер программа для записи.
- *что такое монтаж*. Можно воспользоваться программами: Anchor (для смартфона), Audacity, Ocenaudio (для ПК), Sodaphonic (онлайн). Что стоит вырезать из записи: раздражающие звуки (оговорки, кашель, шмыганье носом, неожиданный крик кота на фоне, стук упавшей на пол ручки, удар зубов об микрофон или влажное причмокиванье); слова-паразиты и звуки-паразиты (э-эм, типо, короче, ну-у); бессвязные и неудачные шутки).

 *куда выгружать*. Anchor (бесплатно), Libsyn, Simplecast, PodBean.

Алгоритм действий:

- 1. Выбираете хостинг и регистрируетесь.
- 2. Создайте профайл подкаста.
- 3. Выкладывайте первый эпизод.
- 4. Получаете RSS-ссылку.
- 5. Загружаете RSS-ссылку на основные подкаст-платформы.
- 6. Регистрируете свой подкаст в iTunes Connect и добавляете туда RSS-ссылку.

*Практика.*

Тестируем лайфхак «телефон + носок + стакан»